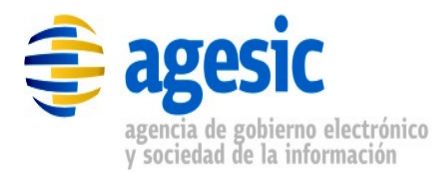

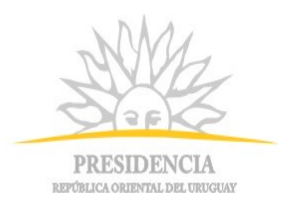

# **AGESIC**

# **Plataforma de interoperabilidad**

# DGI – Entidad por RUC

# Descripción funcional del servicio

# **Historial de Revisiones**

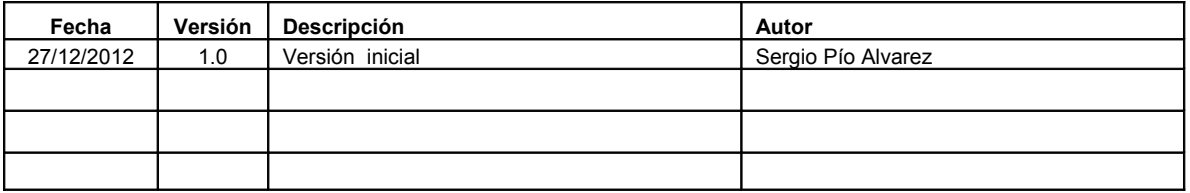

Nombre actual del archivo: Documentacion\_Servicio\_PersonaGetEntidad.odt

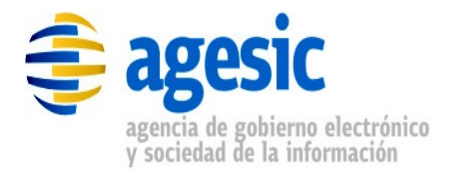

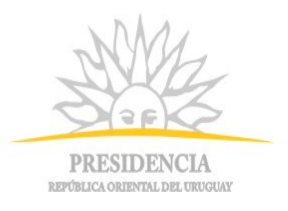

## **Contenido**

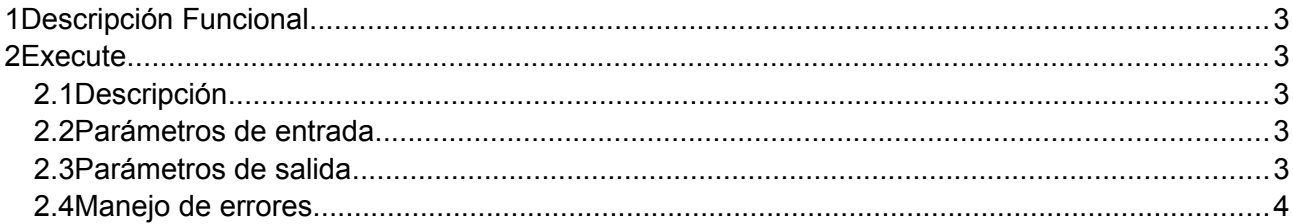

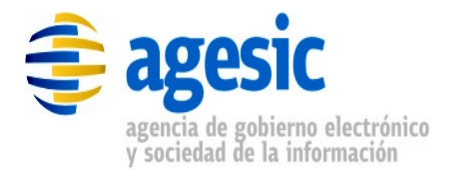

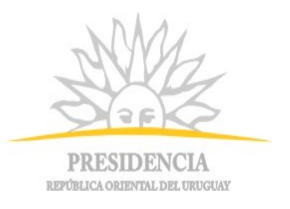

## **1 Descripción Funcional**

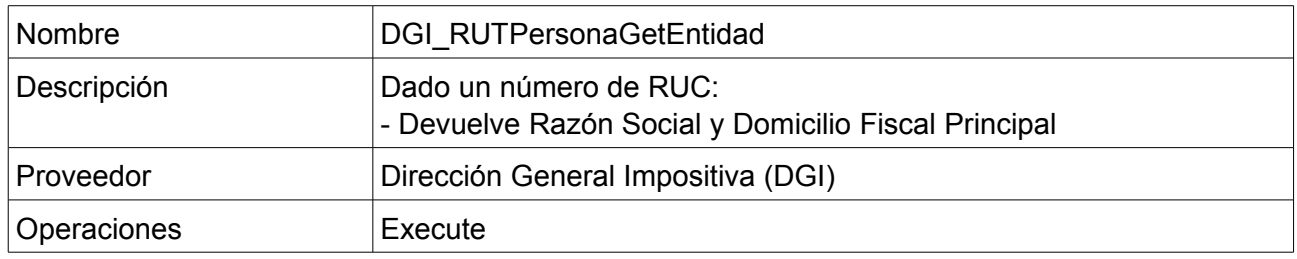

*Tabla 1.1 - Descripción general del servicio*

## **2 Execute**

### **2.1 Descripción**

Dado un número de RUC devuelve:

• Razón Social y Domicilio Fiscal Principal

### **2.2 Parámetros de entrada**

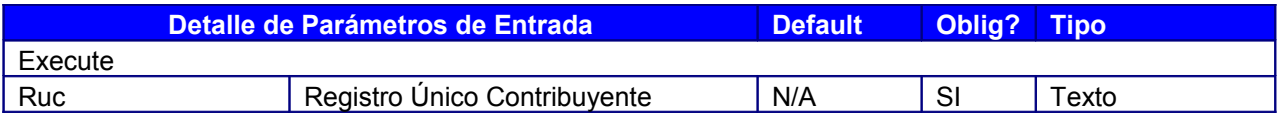

*Tabla 2.1: Descripción de parámetros de entrada del servicio*

### **2.3 Parámetros de salida**

Nota: la respuesta está dada por un único

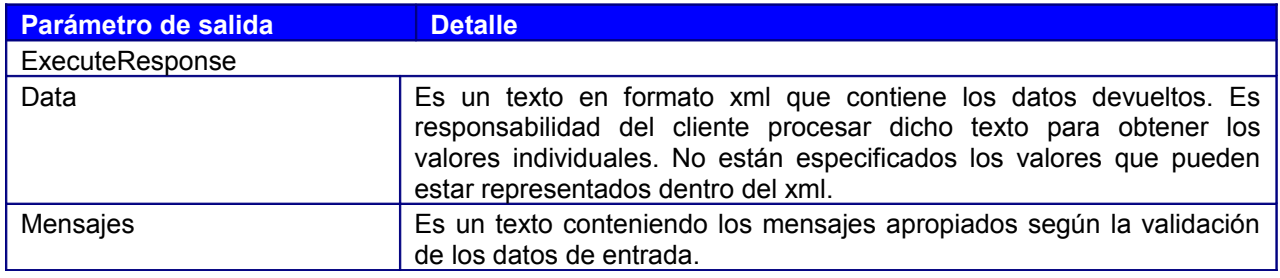

*Tabla 2.2: Descripción de parámetros de salida del servicio*

#### **2.4 Manejo de errores**

No hay información.